## 10 brilliant features of the new InDesign

By [Creative](http://www.creativebloq.com/author/creative-bloq-staff) Bloq Staff November 18, 2013 [Graphic](http://www.creativebloq.com/tag/graphic-design) design

Whether you want to create multi-page print projects or design interactive apps, here are the new features in InDesign CC you need to know about.

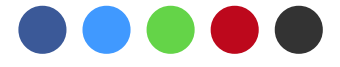

[InDesign](http://www.creativebloq.com/indesign/hands-review-adobe-indesign-cc-6133289) CC is a print and app design powerhouse, and is essential for any graphic designer. It [integrates](http://www.creativebloq.com/adobe/creative-cloud-6133296) brilliantly with other Creative Cloud tools and services, and the fact that you can, as a Creative Cloud member, submit unlimited single-edition iPad apps to the Apple App Store is just brilliant. Here are 10 incredible things about the latest version of InDesign that may have passed you by...

#### 01. New look

The first thing you'll notice when you open up InDesign CC is the new look, which brings the application up to speed with other Creative Cloud apps like [Photoshop](http://www.creativebloq.com/adobe/hands-review-adobe-photoshop-cc-6133277) CC and [Illustrator](http://www.creativebloq.com/adobe/hands-review-adobe-illustrator-cc-6133279) CC. You can of course control the brightness of the UI to suit your preferences or see your layouts more clearly.

# 02. Sync fonts

A big part of any layout job is choosing your fonts. InDesign CC brings a great feature enabling you to search for **[Typekit](http://www.creativebloq.com/creative-cloud/how-embed-fonts-typekit-11135187)** fonts directly within the app, and then download and start using them.

### 03. Instant font preview

On the subject of fonts, InDesign CC includes an instant font preview function, enabling you to quickly see how different fonts look in your layout. You can handily use the arrow keys to browse through different fonts and see each one applied to your selected text.

#### 04. Font search and filter

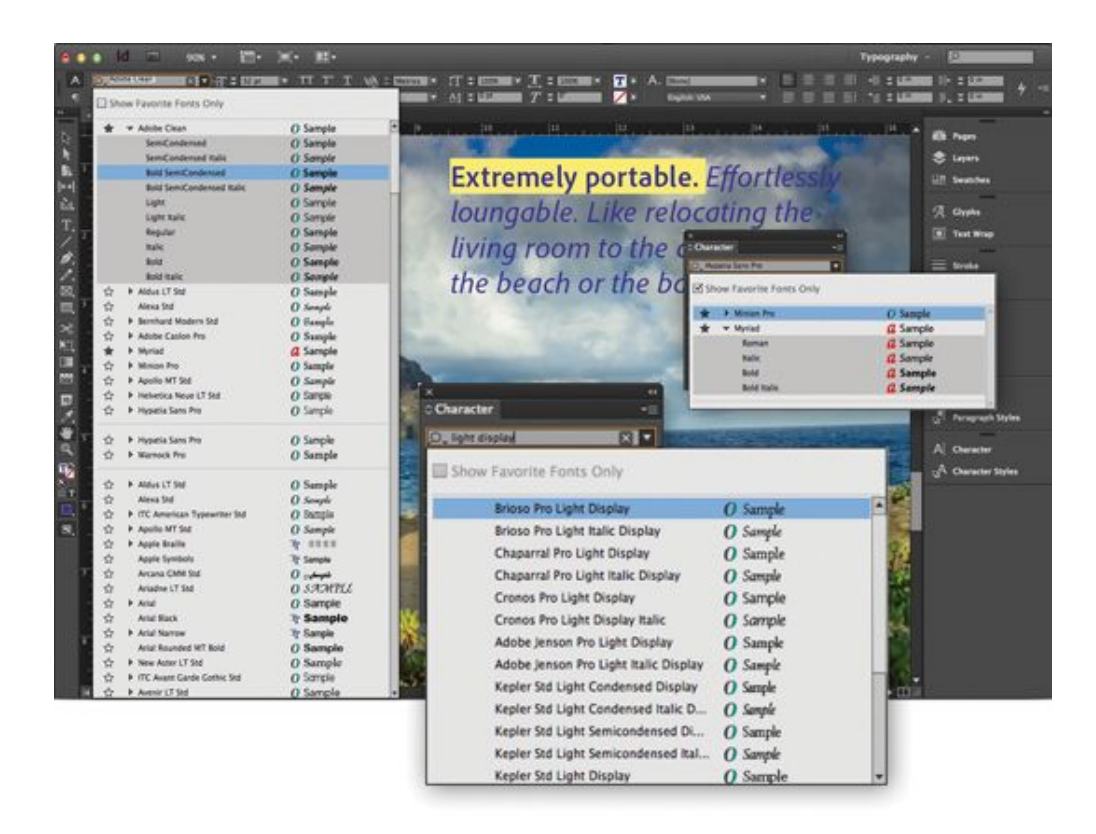

What's more, you can now easily search for fonts and filter your results. Type any portion of a font name, such as 'bold', 'italic' and so on, or any part of a font family name, and see only the fonts that match your criteria - great for quickly finding a font without wading through your ever-expanding list.

## 05. Favourite your fonts

Do you have a set of fonts you use on a regular basis? Is Helvetica in there? We bet it is. Anyhow, in InDesign CC you can mark your favorite fonts and then decide whether to display only those or the full set. Very handy.

# 06. QR Code Creator

It might not be the first thing you want to do in InDesign, but the ability to create QR codes can be handy. InDesign CC generates vector QR codes so you can export them and resize them at will - for use on anything from a business card to a billboard. Whether you want to use them is another matter...

### 07. The new Exchange panel

Adobe Exchange is a great source for extensions, plug-ins, templates and more helping you do repetitive or creative tasks more easily. The new Exchange panel enables you to browse the Adobe Exchange library from directly within InDesign CC.

### 08. Share to the Cloud

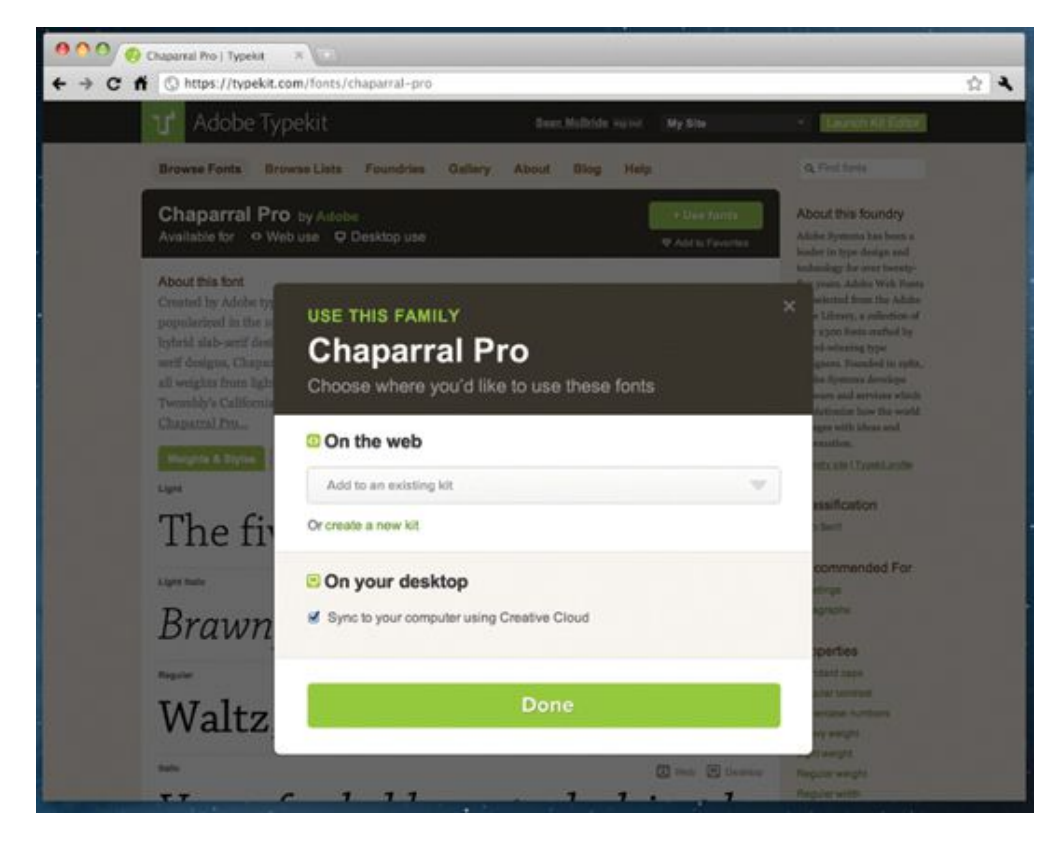

As we go to press, this feature is 'coming soon' - but it will undoubtedly be one of the features of InDesign - and indeed Creative Cloud - that you'll use on a regular basis. Essentially, by using the Save to Cloud feature you can save your InDesign files, complete with layers intact, to Creative Cloud to share or keep in sync with other machines. You can also use the Creative Cloud desktop app to do the same thing.

# 09. HiDP and Retina display support

If you've got a Retina MacBook Pro you'll love this. InDesign now has support for HiDPI, so your work will look crisper and sharper than ever before.

## 10. iPad apps without coding

It isn't new, but [Adobe](http://www.creativebloq.com/creative-cloud/how-adobe-dps-makes-digital-publishing-easy-10134998) DPS is great for creating iPad [apps](http://www.creativebloq.com/web-design-tips/mobile-apps/best-ipad-apps-1233629) of your mags, brochures or other multi-page projects without any coding. What's more, Creative Cloud members can submit unlimited singleedition iPad apps to the Apple App Store. Cool, huh?

This article was originally [published](http://www.myfavouritemagazines.co.uk/design-bookazines/ultimate-guide-to-creative-cloud/) in The Ultimate Guide To Adobe Creative Cloud.